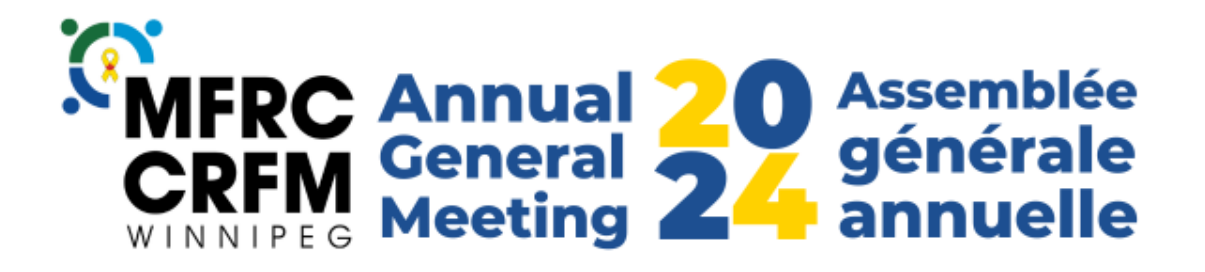

## **How to Vote in Zoom**

For each vote, the Chairperson will ask you to make the motion. To do this, you will use the "raise hand" option to raise your hand. The Chairperson will identify the person by name and then ask if there is someone to second the motion. Again, to do this, please raise your hand.

Once a motion has been motioned and seconded, the Chairperson will ask if there are any questions or comments on the motion. If you would like to speak, please raise your hand, and the Chairperson will unmute your microphone. After discussion, if there is any, there will be a poll for voting purposes. Once the poll comes up on the screen, you will be asked to vote "in favour," "opposed," or "abstain." Please vote for one of these options even if you motioned or seconded the motion. We will give time for you to vote and then post the poll results.

## *Comment voter dans Zoom*

*Pour chaque vote, le président vous demandera de faire la proposition. Pour ce faire, vous utiliserez l'option "lever la main". Le président identifiera la personne par son nom et demandera ensuite s'il y a quelqu'un pour soutenir la motion. Pour ce faire, vous devez à nouveau lever la main.*

*Une fois qu'une motion a été proposée et appuyée, le président demande s'il y a des questions ou des commentaires sur la motion. Si vous souhaitez prendre la parole, veuillez lever la main et le président ouvrira le microphone. Après la discussion, s'il y en a, il y aura un vote. Lorsque le sondage apparaîtra à l'écran, il vous sera demandé de voter "pour", "contre" ou "abstention". Veuillez voter pour l'une de ces options, même si vous avez proposé ou appuyé la motion. Nous vous laisserons le temps de voter, puis nous afficherons les résultats du sondage.*